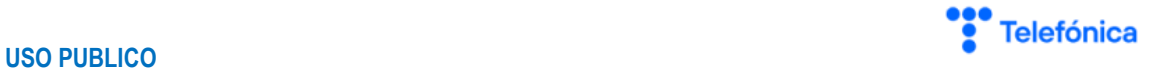

## **ego** Telefónica

## **Guía de Blindaje General de Seguridad**

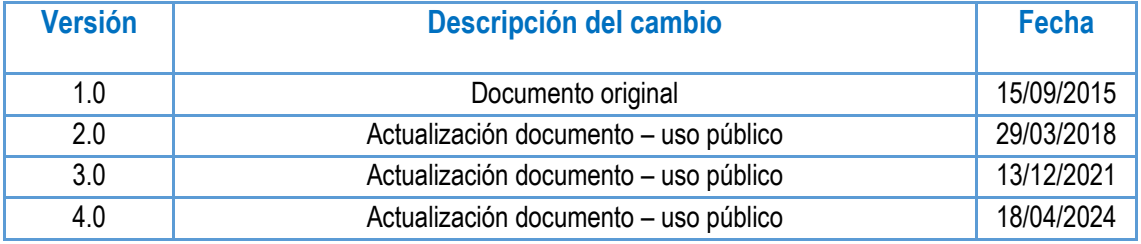

**POLITICA BASE DE SEGURIDAD**

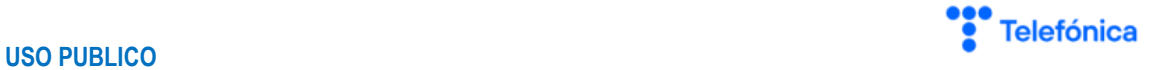

En fiel cumplimiento de controles de adheridos a la *Normativa Corporativa de Seguridad de información*, a continuación, se presentan las medidas/consideraciones/bastionado de seguridad que deben cumplir toda plataforma tecnológica, sistema de información y desarrollos a ser implementados en Telefónica Ecuador.

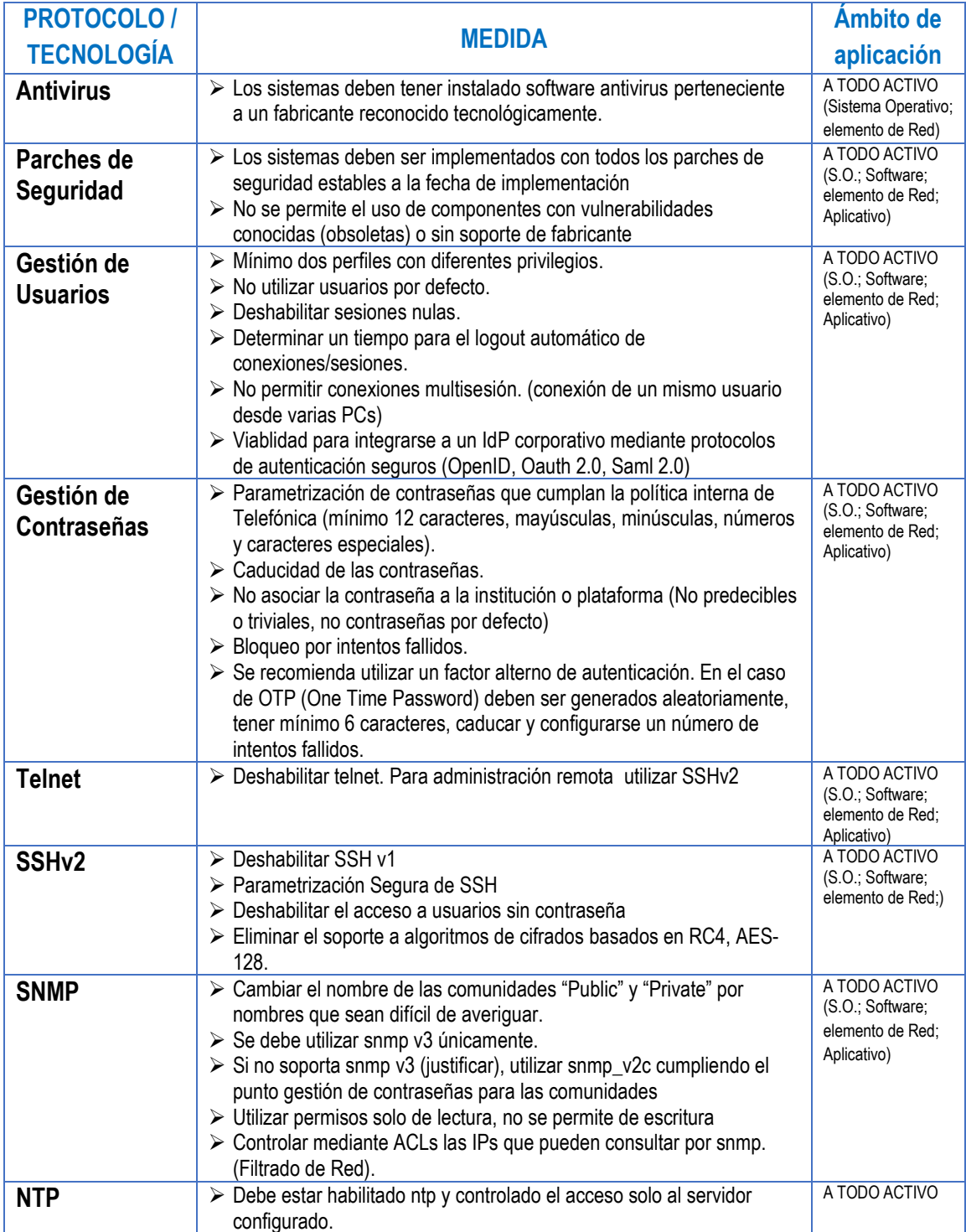

**POLITICA BASE DE SEGURIDAD**

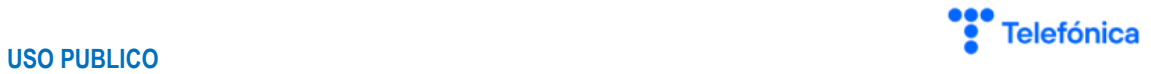

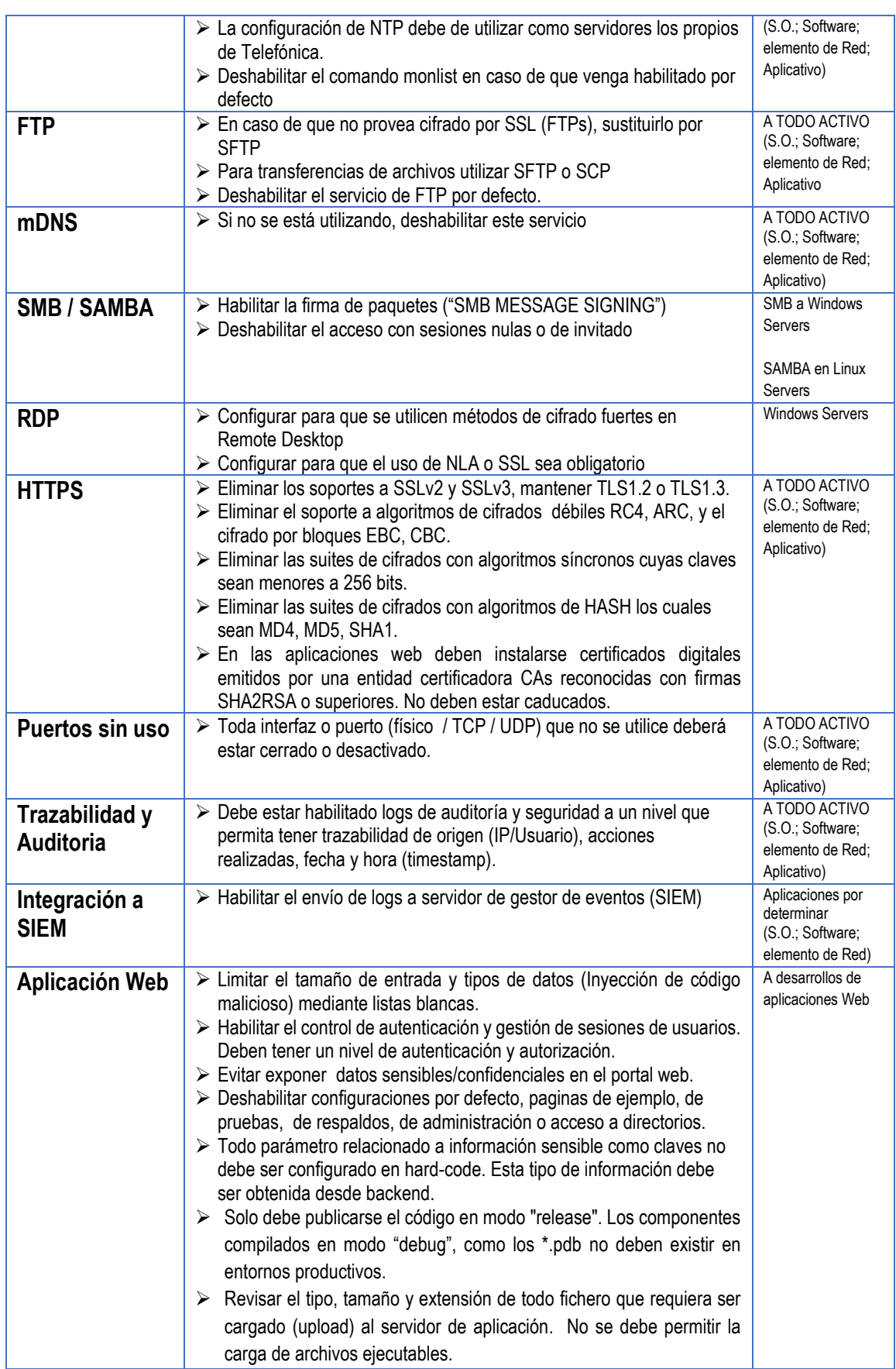

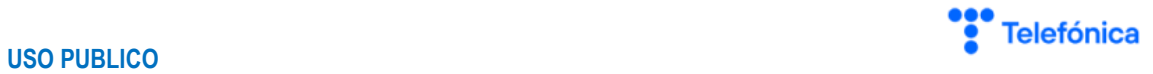

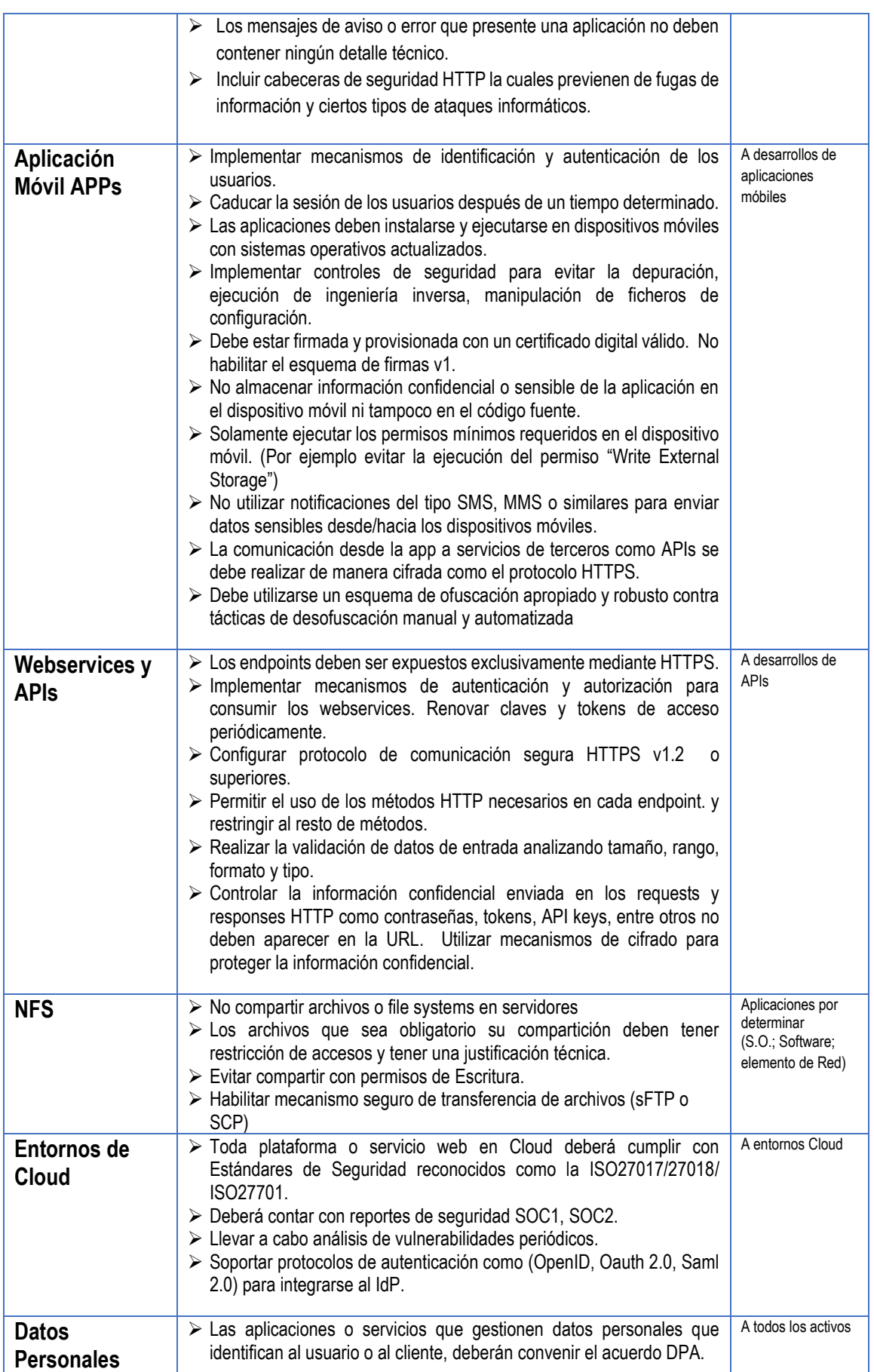

**POLITICA BASE DE SEGURIDAD**

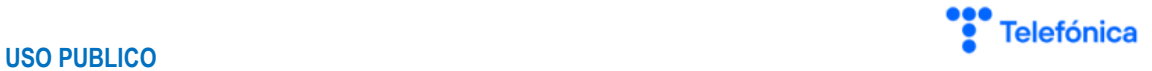

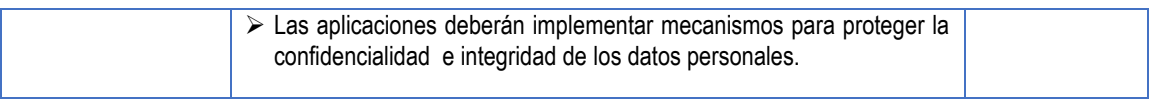

Estas consideraciones deberán ser *certificadas* por el área de Seguridad Digital en la ejecución de Proyectos para autorizar el paso a producción de los activos.